# CAMUNDA CON LIVE

# First Aid Kit: Features that Saved Our Lives in Production

**Thibaut Girier, onepoint** 

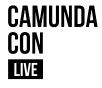

# Before We Start A Quick Introduction

# **A Quick Introduction**

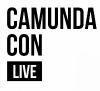

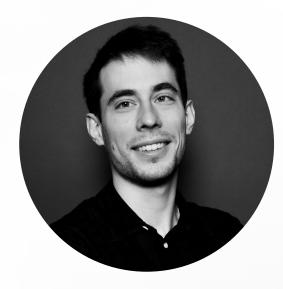

## Thibaut GIRIER

**Solution Architect** 

t.girier@groupeonepoint.com

in linkedin.com/in/thibautgirier/

🥑 @tgirier

# **A Quick Introduction**

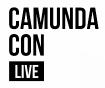

0

# An increased capacity to support the transformation of our clients around the world

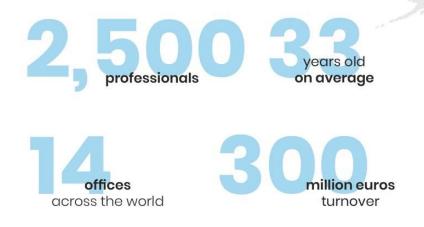

Paris, Bordeaux, Toulouse, Nantes, Lyon, Rennes, Brussels, Zele, Tunis, New York City, Melbourne, Montreal, Singapore, Sydney

# **A Quick Introduction**

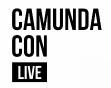

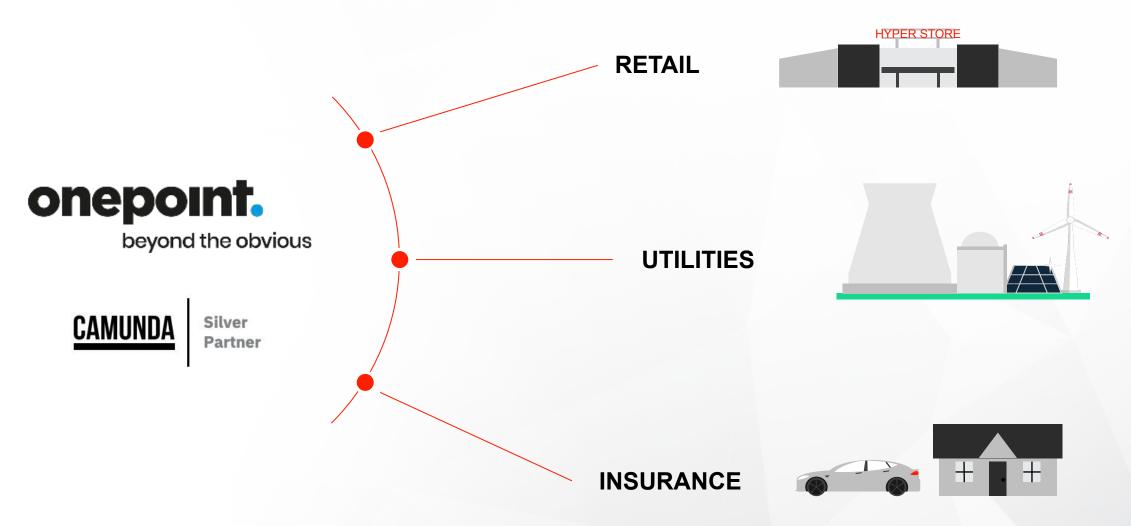

# Disclaimer

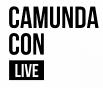

# Goal is to highlight key areas to be secured before any production release

Demonstrations will primarily focus on Enterprise Edition features

Community Edition alternatives will be demonstrated or links to the documentation will be provided

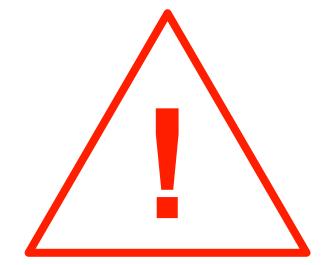

# **Camunda Editions Head To Head Comparison**

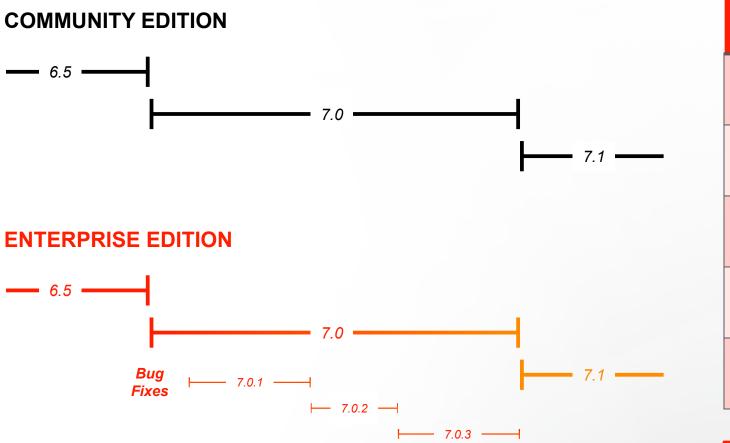

|           | COMMUNITY |  |
|-----------|-----------|--|
| Engine    |           |  |
| Cockpit   | 2         |  |
| Optimize  | X         |  |
| Patching  | X         |  |
| Support   | X         |  |
| MORE INFO |           |  |

CAMUNDA

CON

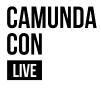

# First Aid Kit Overview & Demonstration Environment

# Do you have your First Aid Kit ready ?

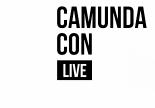

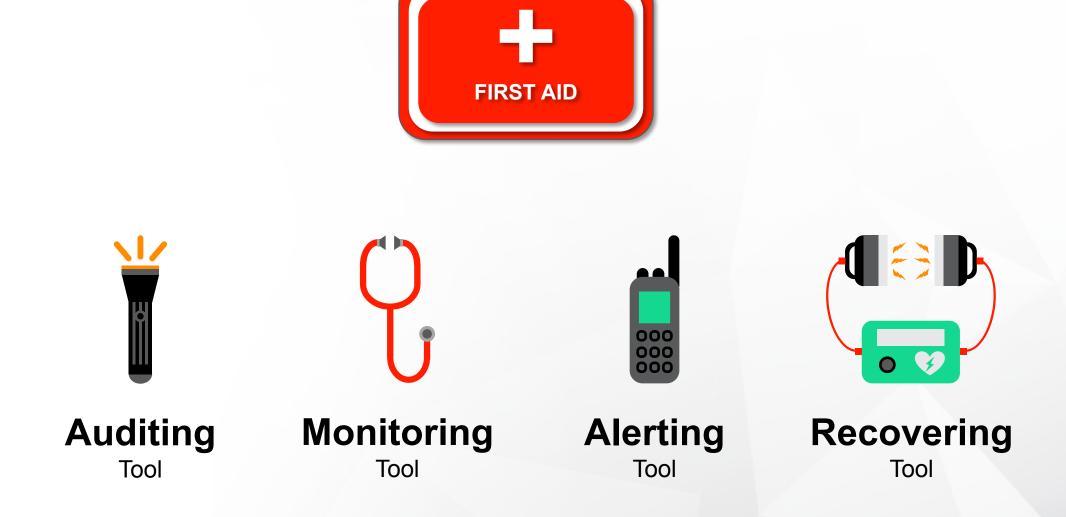

## **Process & Decision**

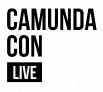

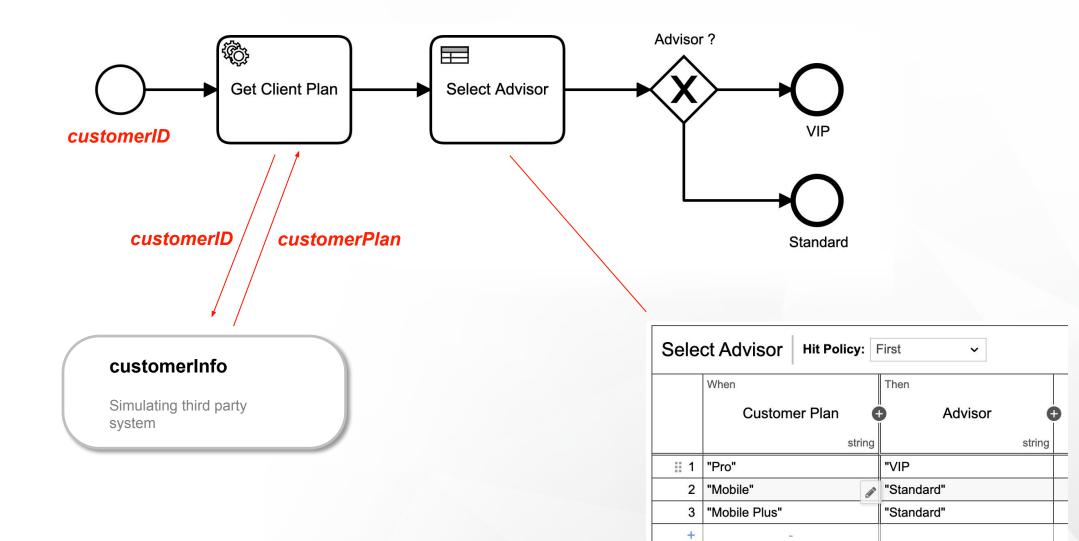

# **Demonstration Environments**

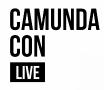

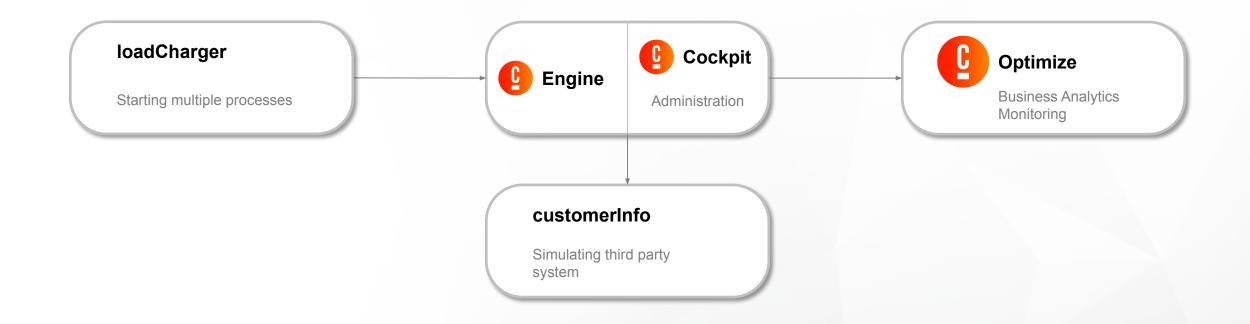

2 SEGREGATED ENVIRONMENTS: 1 Enterprise Edition Environment

**1 Community Edition Environment** 

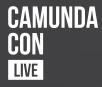

# **Demonstration** Environments & Process

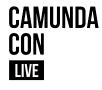

# Auditing Ensure that the process behaves as expected

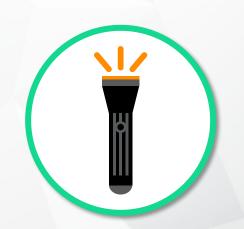

## Auditing – Use Case

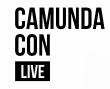

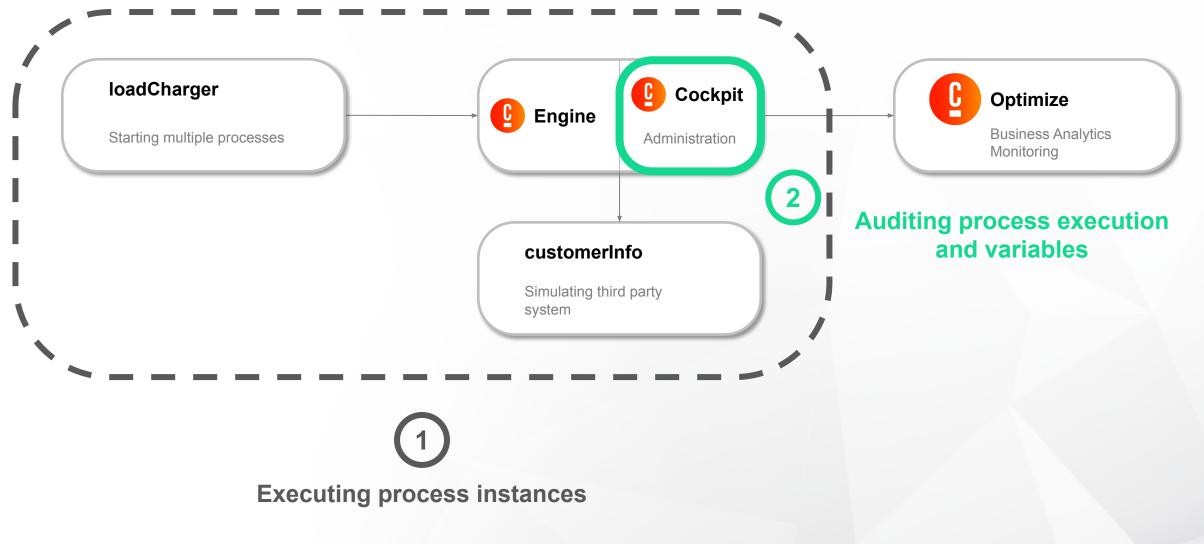

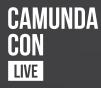

# **Demonstration** Auditing

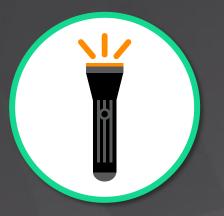

# **Auditing – Summary**

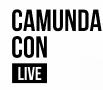

## **Use Case:**

Ensuring that the process behaves as expected

## **Demonstrated Functionality:**

Cockpit History View (Enterprise Edition)

### **Community Edition equivalent:**

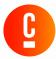

#### History Service

https://docs.camunda.org/manual/7.15/user-guide/process-engine/history/

#### JavaDocs

https://docs.camunda.org/javadoc/camunda-bpm-platform/7.15/org/camunda/bpm/ engine/HistoryService.html

#### **REST API**

#### https://docs.camunda.org/manual/7.15/reference/rest/history/

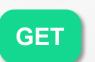

/decision-instance?decision DefinitionKey={key}&include Outputs=true 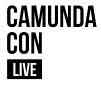

# Alerting & Monitoring Be notified in case of an incident

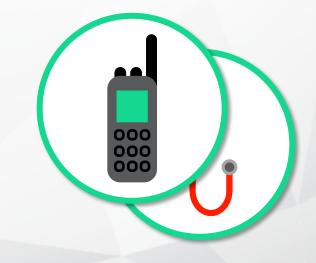

## Alerting – Use Case

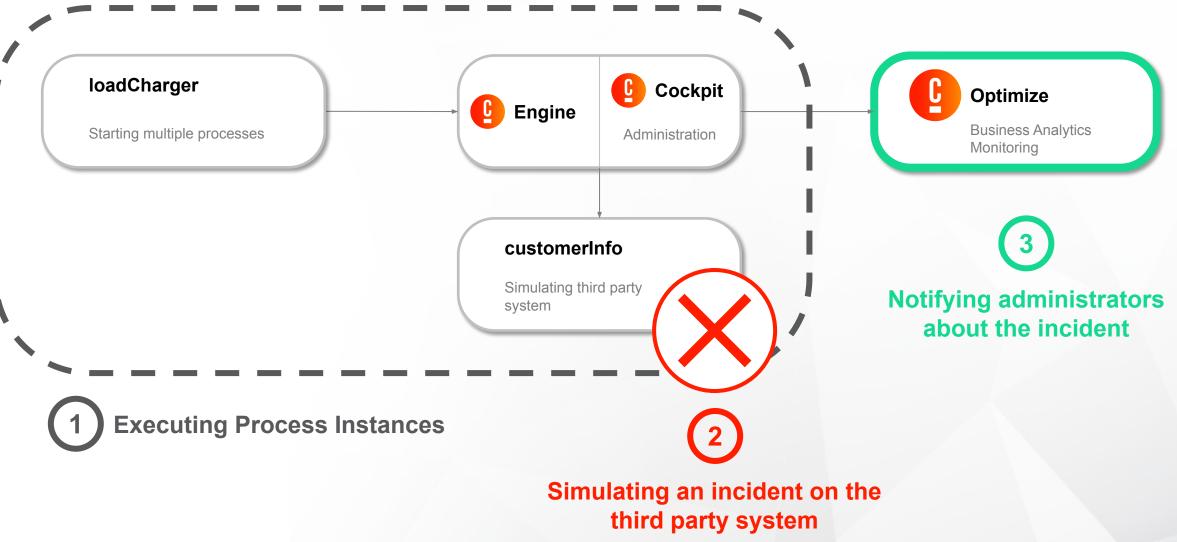

CAMUNDA

CON

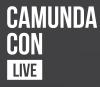

# **Demonstration** Alerting & Monitoring

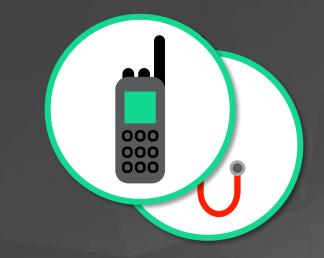

# **Alerting & Monitoring – Summary**

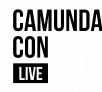

## **Use Case:**

Be notified in case of an incident

## **Demonstrated Functionality:**

Optimize Alerting (Enterprise Edition)

#### **Community Edition equivalent:**

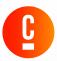

#### Build your own mechanism (engine)

https://camunda.com/best-practices/operating-camunda/#\_hahahugoshortcode \_23hbhb\_creating\_your\_own\_alarming\_mechanism

#### Bonus 🛱 Creating Your Own Alarming Mechanism

In case you do not have a monitoring and alarming tool or cannot create new jobs there, simply build an easy alarming scheduler yourself. This could be a Java component called every couple of minutes to query the current performance indicators by Java API generating custom emails afterwards.

```
public void scheduledCheck() {
// Query for incidents
List<Incident> incidents = processEngine.getRuntimeService()
.createIncidentQuery().list();
// Prepare mailing text
String emailContent = "There are " + incidents.size() + " incidents:<br>";
for (Incident incident : incidents) {
    emailContent += "<a href=\""
        + cockpitBaseUrl
        + incident.getId() + "\">"
        + incident.getId() + "\">"
        + incident.getId() + "\">"
        + incident.getIncidentMessage() + "</a><br>";
}
emailContent += "Please have a look into Camunda Cockpit for details.";
// Send mailing, e.g. via SimpleMail
sendEmail(emailContent);
}
```

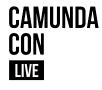

# **Recovering Resume operations once the incident is closed**

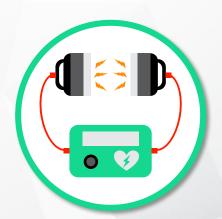

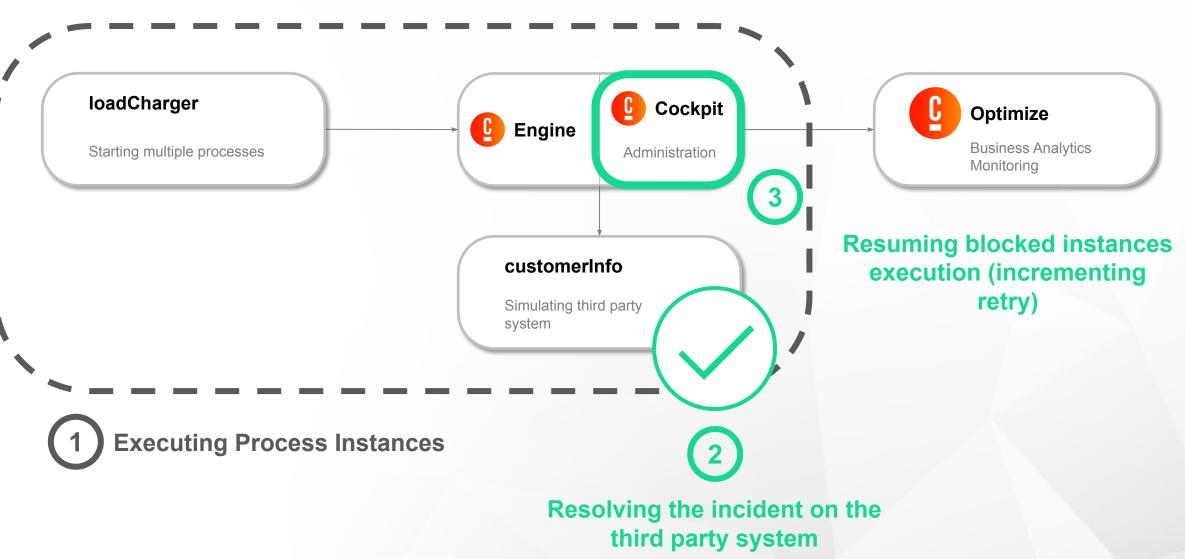

CAMUNDA

CON

## **Recovering – Use Case**

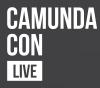

# Demonstration

Recovering

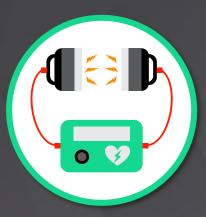

# **Recovering – Summary**

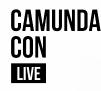

## **Use Case:**

Resume operations once the incident is closed

## **Demonstrated Functionality:**

Cockpit Batch Operations (Enterprise Edition)

### **Community Edition equivalent:**

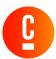

#### Set Retries Async

Jobs

https://docs.camunda.org/manual/7.15/reference/rest/job/post-set-job-retries/

#### **External Tasks**

https://docs.camunda.org/manual/7.15/reference/rest/external-task/post-retries-asy nc/

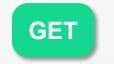

/external-task/retries-async

1 { 2 "retries": 1,

- "processInstanceQuery": {
- "processDefintionKey": "route\_request",
- "withIncident": true
- ----}

7 }

# CAMUNDA CON LIVE

**#CAMUNDACON** 

# **Questions ?**

Let's keep in touch

in linkedin.com/in/thibautgirier/

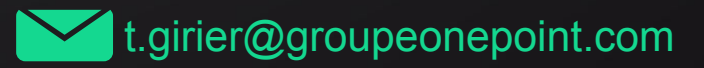

🥑 @tgirier

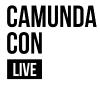

# Monitoring Ensure that the process is operational

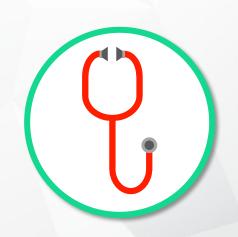

# **Monitoring – Use Case**

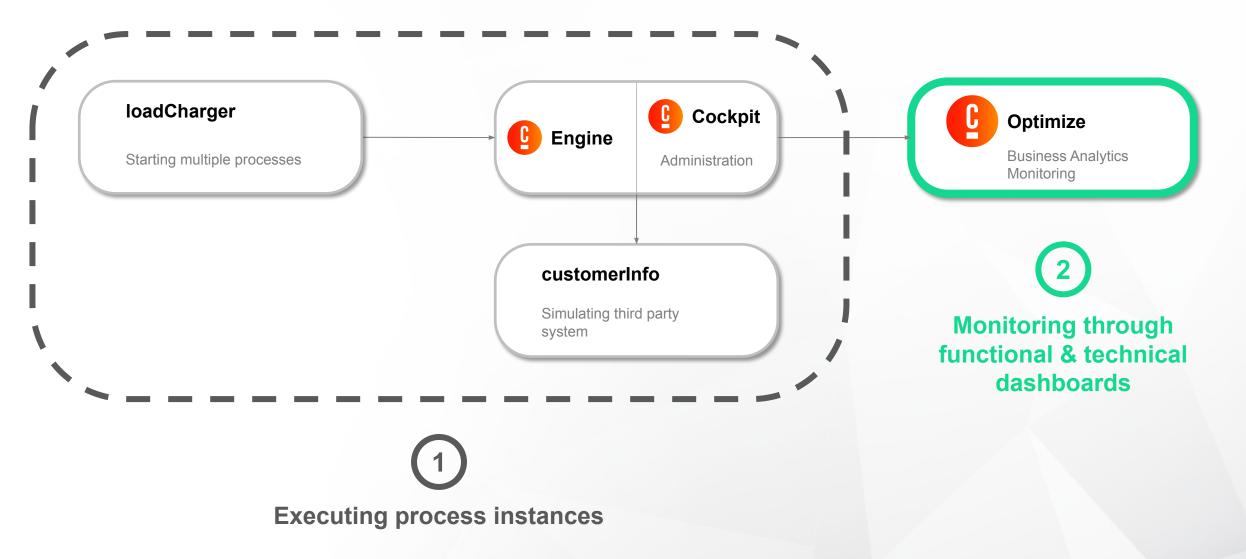

CAMUNDA

CON Live

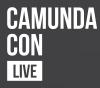

# **Demonstration** Monitoring

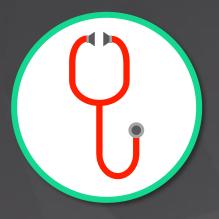

# **Monitoring – Summary**

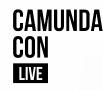

## **Use Case:**

Ensuring that the process is functional

## **Demonstrated Functionality:**

Optimize Dashboards

(Enterprise Edition)

### **Community Edition equivalent:**

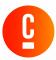

#### History Service

https://docs.camunda.org/manual/7.15/user-guide/process-engine/history/

#### JavaDocs

https://docs.camunda.org/javadoc/camunda-bpm-platform/7.15/org/camunda/bpm/ engine/HistoryService.html

#### **REST API**

https://docs.camunda.org/manual/7.15/reference/rest/history/

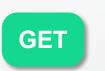

/history/process-instance?pr ocessDefinitionKey=route\_re quest "id": "3622ba55-0c08-11ec-b610-521e346e560f", "businessKey": null, "processDefinitionKey": "route\_request:1:11105f0e-0c08-11ec-b610-521e346e560f", "processDefinitionKey": "route\_request", "processDefinitionVersion": 1, "startTime": "2021-09-02T16:09:54.917+0000", "endTime": "2021-09-02T16:09:56.130+0000", "removalTime": null, "durationInMillis": 1213, "startUserId": null, "durationInMillis": "StartEvent\_1", "deleteReason": null, "superCaseSInstanceId": "a622ba55-0c08-11ec-b610-521e346e560f", "superProcesSInstanceId": null, "superCaseInstanceId": null, "caseInstanceId": null, "tenantId": null, "tenantId": null,